## Download Free Pdf Series Audio Pro Mix Production And Engineering Recording To Guide Visual Mixing Of Art The

Yeah, reviewing a books **Pdf Series Audio Pro Mix Production And Engineering Recording To Guide Visual Mixing Of Art The** could mount up your near links listings. This is just one of the solutions for you to be successful. As understood, achievement does not suggest that you have fabulous points.

Comprehending as without difficulty as settlement even more than additional will meet the expense of each success. bordering to, the statement as skillfully as perspicacity of this Pdf Series Audio Pro Mix Production And Engineering Recording To Guide Visual Mixing Of Art The can be taken as capably as picked to act.

#### **KEY=RECORDING - BOND HATFIELD**

#### The AudioPro Home Recording Course

#### A Comprehensive Multimedia Audio Recording Text

Artistpro.com Author Bill Gibson has created The AudioPro Home Recording Course to familiarize musicians with the fundamentals of studio recording using explanations and examples that are easy to understand and enlightening for the beginning and intermediate student. The book is accompanied by two CDs full of information and audio examples, and the text is complemented by hundreds of illustrations to make learning as painless as possible. Chapters include: The Mixer; Signal Processing; Guitar/Sounds; Microphones; Acoustic Drums; Percussion; Synchronization/Drum Machines.

## Mix Smart

#### professional techniques for the home studio

Peachpit Press Record, arrange, mix, produce, and polish your music with this best-selling, Apple-certified guide to Logic Pro X 10.5. Veteran producer and composer David Nahmani uses step-by-step, project-based instructions and straightforward explanations to teach everything from basic music creation to sophisticated production techniques. Learn to populate, trigger, and record Live Loops into cells, record audio and MIDI data, create and edit sequences, and edit regions in the Tracks view to build an arrangement. You'll create both acoustic and electronic virtual drum performances using Drummer tracks with Drum Kit Designer and Drum Machine Designer. You'll use Quick Sampler to create an instrument from a single sample to create stutter effects and vocal chop, and explore ear candy production techniques, such as parallel processing and turntable start and stop effects. You'll use Logic Pro X MIDI FX and Smart Controls to control software synthesizers from a MIDI controller or an iPad. You'll harness the power of Smart Tempo to make all audio files play in time. You'll stretch vocal notes and correct timing of recordings with Flex Time, and you'll explore Flex Pitch to tune a vocal recording. Finally, you'll mix, automate and master the song, processing your tracks with EQ, compression, delay, reverb and other effect plug-ins to achieve a professional sound. Downloadable lesson and media les take you step by step through real-world, hands-on exercises. Accessible writing style puts an expert instructor at your side. Ample illustrations help you master techniques fast. Lesson goals and time estimates help you plan your time. Key Command lists summarize keyboard shortcuts used in each lesson to speed up your workflow. The Apple Pro Training Series is a self-paced learning tool and Apple's official guide for Logic Pro X. Books in this series also include downloadable lesson files and an online version of the book. Additional information on this and other books in this series can be found at www.peachpit.com/apple. Also in the Apple Pro Training Series: Final Cut Pro X macOS Support Essentials

Taylor & Francis After you've recorded the perfect song, you're only halfway there! Mixing is where the magic really happens and getting the perfect mix is a challenge. One of the most elusive arts of the recording practice, mixing can take a lifetime to master this handbook jump-starts your skills and fast-forwards your progress! Breaking the mix down by different effects - EQ, distortion, compression, expansion, pitch shift, delay, reverb, and more - and applying them to some of the most important instruments in pop music, Mix Smart will arm you with the skills and techniques you need to tap into your musicality and express it through multitrack mixing, putting true professional quality mixing within your reach. \*Future proof, ear-opening strategies will empower your innermusician, giving you the knowledge you need to develop your mixing skills - from basic to advanced \*Breaking the mix down by different effects, with detailed strategies for the most important pop instruments showing you how to create the perfect combination \*Bonus Website, www.recordingology.com, packed with samples and example tracks, so you can practice as you learn \*Mix Smart Quick Start summaries at the end of each chapter get you to work faster \*Demystifies the technical, making the tools of the mix rig accessible - analog and digital, outboard and in the box, stereo and surround \*For everyone who mixes - studio, live, music, film, games, and broadcast The recording studio is your musical instrument, and it's time you really learned how to play. Alex Case shows you not just how to mix well, but how to Mix Smart!

#### Logic Pro X 10.5 - Apple Pro Training Series: Professional Music Production

## The Art of Mixing A Visual Guide to Recording, Engineering, and Production

Routledge David Gibson uses 3D visual representations of sounds in a mix as a tool to explain the dynamics that can be created in a mix. This book provides an in-depth exploration into the aesthetics of what makes a great mix. Gibson's unique approach explains how to map sounds to visuals in order to create a visual framework that can be used to analyze what is going on in any mix. Once you have the framework down, Gibson then uses it to explain the traditions that have be developed over time by great recording engineers for different styles of music and songs. You will come to understand everything that can be done in a mix to create dynamics that affect people in really deep ways. Once you understand what engineers are doing to create the great mixes they do, you can then use this framework to develop your own values as to what you feel is a good mix. Once you have a perspective on what all can be done, you have the power to be truly creative on your own - to create whole new mixing possibilities. It is all about creating art out of technology. This book goes beyond explaining what the equipment does - it explains what to do with the equipment to make the best possible mixes.

## Mix Smart

## Pro Audio Tips for Your Multitrack Mix

Taylor & Francis analog and digital --

#### Pro Tools 8

## Music Production, Recording, Editing, and Mixing

Taylor & Francis A new edition of this definitive guide to the Pro Tools system for new and professional users. Extensively illustrated in colour and packed with time saving hints and tips the book takes a real-world approach and shows how to build the right system to suit your needs. Detailed chapters on recording, editing and mixing blend essential knowledge with tutorials and practical examples from actual recordings. This edition features a wealth of new and updated material, including HD systems and Pro Tools 8 software.

## Audio Mixing Boot Camp

## Hands-on Basic Training for Musicians

Alfred Publishing Company A comprehensive guide for novice recording engineers that covers set-up, mixing basics, balance, panning, compression, using the EQ, adding reverb, delay, modulation effects, creating interest, the master mix, and a final mix.

## Producing in the Home Studio with Pro Tools

Berklee Press (Berklee Press). Get the most out of Digidesign's Pro Tools software with this comprehensive home studio guide that will show you how to create the highest quality recordings by honing your production skills and engineering techniques. With a complete explanation of the entire production process, you'll find out everything you need to know to make your music projects stand out from the rest. You'll learn how to: mix and master recordings like the pros; run a recording session and produce great songs; set up your home studio and improve its efficiency; set up mics to capture superior sounds; master the intricacies of Pro Tools with keystroke shortcuts and technical instruction; record real-sounding MIDI tracks; and much more. Ideal for producers, engineers, songwriters and artists. The Second Edition is fully updated for the new features of Pro Tools 6.X software and all Digidesign home studio hardware products. A new chapter on Digital Audio Editing was added to the book, and new hands-on projects have been added in every chapter. Additionally, there are new, more advanced Pro Tools sessions with audio examples that explain many in-demand Pro Tools

#### Mixing, Recording, and Producing Techniques of the Pros

Artistpro.Com Llc "Veteran musician, songwriter, producer, and music journalist Rick Clark conducted hundreds of in-depth interviews with some of the biggest names in the industry to create this comprehensive look at the recording world. [The book] covers everything from recording strings and horn sections to using creative production techniques on the latest musical styles. A refinement of The Expert Encyclopedia of Recording, this book presents the words of Clark and numerous world-class producers, artists, and engineers, covering the technical aspects of making music as well as philosophical insights about the art of music-making. Whether you are interested in the technical or the artistic side of the music business, this definitive book will give you the knowledge that has brought the featured producers, engineers, and composers huge industry successes and millions of record sales." -Back cover.

#### Pro Tools 101 An Introduction to Pro Tools 11

Cengage Learning Ptr PRO TOOLS 101: AN INTRODUCTION TO PRO TOOLS 11 is the best way to learn Pro Tools--the world's most popular recording and mixing software. As the official training package used in first-level certification courses for Pro Tools operators, PRO TOOLS 101 offers a thorough, systematic introduction to the fundamentals of the software. Fully updated to cover the latest Pro Tools release, version 11, this new edition of PRO TOOLS 101 quickly and effectively brings new users up to speed on the basics, from understanding the Pro Tools file structure and interface to creating a session, recording audio and MIDI, importing media, editing, mixing, and more. The book includes step-by-step projects, with accompanying source files on DVD, that drive home the lessons and help you lay the foundation for becoming a Pro Tools expert. Whether you're learning on your own or pursuing formal Pro Tools certification through an Avid Authorized Training Partner, PRO TOOLS 101: AN INTRODUCTION TO PRO TOOLS 11 is the first step on the road to mastery of Pro Tools 11.

## Logic Pro X For Dummies

John Wiley & Sons Spend less time learning and more time recording Logic Pro X offers Mac users the tools and power they need to create recordings ready to share with the world. This book provides the know-how for navigating the interface, tweaking the settings, picking the sounds, and all the other tech tasks that get in the way of capturing the perfect take. Written by a Logic Pro X trainer who's used the software to further his own music career, Logic Pro X For Dummies cuts back on the time needed to learn the software and allows for more time making amazing recordings. Record live sound sources or built-in virtual instruments Arrange your tracks to edit, mix, and master Discover tips to speed the process and record on an iPad Make sense of the latest software updates A favorite among Logic Pro X beginners, this book is updated to reflect the ongoing changes added to enhance Logic Pro X's recording power.

Pearson Education Newly updated for Final Cut Pro 6, this Visual QuickPro Guide is hands-down one of the most sought out books on Apple's non-linear editing system. An undisputed master of the digital video medium, Lisa Brenneis once again demystifies the complexities of the program with her straightforward approach that uses tasked-based, step-by-step instructions and loads of visuals and time-saving tips. Busy professionals and newcomers alike will appreciate that they can quickly find and learn tasks specific to their needs, benefiting from the award-winning Visual QuickPro style. Topics covered include essential editing tasks and mediamanagement strategies, transitions, effects and filters, rendering options, and much much more. This is a must-have reference for

## Final Cut Pro 6 Visual QuickPro Guide

Hal Leonard Corporation In explaining the aesthetic side of what makes a great mix, he introduces a framework that will help you understand everything that an engineer does. Once you know what can be done, you have the power to be truly creative all on your own.

anyone wanting to learn to use Final Cut Pro, whether they are new to the program or are upgrading.

## The Cambridge Companion to Video Game Music

Cambridge University Press Video game music has been permeating popular culture for over forty years. Now, reaching billions of listeners, game music encompasses a diverse spectrum of musical materials and practices. This book provides a comprehensive, upto-date survey of video game music by a diverse group of scholars and industry professionals. The chapters and summaries consolidate existing knowledge and present tools for readers to engage with the music in new ways. Many popular games are analysed, including Super Mario Galaxy, Bastion, The Last of Us, Kentucky Route Zero and the Katamari, Gran Turismo and Tales series. Topics include chiptunes, compositional processes, localization, history and game music concerts. The book also engages with other disciplines such as psychology, music analysis, business strategy and critical theory, and will prove an equally valuable resource for readers active in the industry, composers or designers, and music students and scholars.

## The Art of Mixing

#### A Visual Guide to Recording, Engineering, and Production

#### Mixing Secrets for the Small Studio

Routledge Discover how to achieve release-quality mixes even in the smallest studios by applying power-user techniques from the world's most successful producers. Mixing Secrets for the Small Studio is the best-selling primer for small-studio enthusiasts who want chart-ready sonics in a hurry. Drawing on the back-room strategies of more than 160 famous names, this entertaining and down-toearth guide leads you step-by-step through the entire mixing process. On the way, you'll unravel the mysteries of every type of mix processing, from simple EQ and compression through to advanced spectral dynamics and "fairy dust" effects. User-friendly explanations introduce technical concepts on a strictly need-to-know basis, while chapter summaries and assignments are perfect for school and college use.  $\blacksquare$  Learn the subtle editing, arrangement, and monitoring tactics which give industry insiders their competitive edge, and master the psychological tricks which protect you from all the biggest rookie mistakes. • Find out where you don't need to spend money, as well as how to make a limited budget really count. **■** Pick up tricks and tips from leading-edge engineers working on today's multi-platinum hits, including Derek "MixedByAli" Ali, Michael Brauer, Dylan "3D" Dresdow, Tom Elmhirst, Serban Ghenea, Jacquire King, the Lord-Alge brothers, Tony Maserati, Manny Marroquin, Noah "50" Shebib, Mark "Spike" Stent, DJ Swivel, Phil Tan, Andy Wallace, Young Guru, and many, many more... Now extensively expanded and updated, including new sections on mix-buss processing, mastering, and the latest advances in plug-in technology.

## Innovation in Music

## Performance, Production, Technology, and Business

Routledge Innovation in Music: Performance, Production, Technology and Business is an exciting collection comprising of cutting-edge articles on a range of topics, presented under the main themes of artistry, technology, production and industry. Each chapter is written by a leader in the field and contains insights and discoveries not yet shared. Innovation in Music covers new developments in standard practice of sound design, engineering and acoustics. It also reaches into areas of innovation, both in technology and business practice, even into cross-discipline areas. This book is the perfect companion for professionals and researchers alike with an interest in the Music industry. Chapter 31 of this book is freely available as a downloadable Open Access PDF under a Creative Commons Attribution-Non Commercial-No Derivatives 4.0 license.

https://tandfbis.s3-us-west-2.amazonaws.com/rt-files/docs/Open+Access+Chapters/9781138498211\_oachapter31.pdf

Taylor & Francis Logic is a powerful piece of software that can often prove to be daunting and difficult to navigate but help is at hand whether you are a Pro or Express use. By providing comprehensive and systematic coverage of the software philosophy and the features of the programme in detail, this book will enable you to get the most out of Logic when creating music. With a clear and involving writing style and fresh, visually engaging layout, the authors cut through the complexities of the programme providing a comprehensive start to finish guide that allows you access information quickly and get the most out of the programme. Check out the accompanying website - http://www.logicprobook.com/

#### Strengthening Forensic Science in the United States

## A Path Forward

National Academies Press Scores of talented and dedicated people serve the forensic science community, performing vitally important work. However, they are often constrained by lack of adequate resources, sound policies, and national support. It is clear that change and advancements, both systematic and scientific, are needed in a number of forensic science disciplines to ensure the reliability of work, establish enforceable standards, and promote best practices with consistent application. Strengthening Forensic Science in the United States: A Path Forward provides a detailed plan for addressing these needs and suggests the creation of a new government entity, the National Institute of Forensic Science, to establish and enforce standards within the forensic science community. The benefits of improving and regulating the forensic science disciplines are clear: assisting law enforcement officials, enhancing homeland security, and reducing the risk of wrongful conviction and exoneration. Strengthening Forensic Science in the United States gives a full account of what is needed to advance the forensic science disciplines, including upgrading of systems and organizational structures, better training, widespread adoption of uniform and enforceable best practices, and mandatory certification and accreditation programs. While this book provides an essential call-to-action for congress and policy makers, it also serves as a vital tool for law enforcement agencies, criminal prosecutors and attorneys, and forensic science educators.

## Logic Pro 8

## Audio and Music Production

#### Adobe Premiere Pro 2.0

Adobe Press "DVD includes the lesson files that you'll need to complete the exercises in this book".

#### Practical Recording Techniques

#### The Step-by-Step Approach to Professional Audio

#### Recording

CRC Press Practical Recording Techniques covers all aspects of recording, perfect for beginning and intermediate recording engineers, producers, musicians, and audio enthusiasts. Filled with tips and shortcuts, this hands-on, practical guide gives advice on equipping a home studio (whether low-budget or advanced) and suggestions for set-up, acoustics, effects, choosing mics and monitor speakers, and preventing hum. This best-selling quide also instructs how to mike instruments and vocals, judge recordings and improve them, work with MIDI and loops, do mastering, and put your music on the web. Two chapters cover live recording of classical and popular music. New in the seventh edition: Complete update of all types of recording equipment, plug-ins, and recording software Increased focus on current industry and classroom trends like DAW signal flow and operation (during recording and mixdown), while still covering analog fundamentals Updated organization to focus and break up topics Updated tips on optimizing your computer for multitrack recording – for both Windows and Mac New sections on streaming audio, mobile-device recording, live recording with digital consoles, and psychoacoustics Listen Online boxes highlight where audio samples on the website relate to chapter discussions Updated companion website with audio examples, articles, and suggested activities, plus expanded and more user-friendly links to the best sites for videos and articles, recording techniques, equipment, and other learning resources. Instructors can download figures from the book, the audio files, and a test bank

## Logic Pro X 10.4 - Apple Pro Training Series Professional Music Production

Peachpit Press Record, arrange, mix, produce, and polish your audio files with this best-selling, Apple-certified guide to Logic Pro X 10.4. Veteran producer and composer David Nahmani uses step-bystep, project-based instructions and straightforward explanations to teach everything from basic music creation to sophisticated production techniques. Using the book's downloadable lesson files and Logic Pro X, you'll begin making music in the first lesson. From there, learn to record audio and MIDI data, create and edit sequences, and master mixing and automation techniques such as submixing with track stacks. Create both acoustic and electronic virtual drum performances using Drummer tracks with Drum Kit Designer and Drum Machine Designer. Use Logic Pro X MIDI FX and Smart Controls to control software synthesizers from a MIDI controller or an iPad. Harness the power of Smart Tempo to make sure all recordings, imported audio files, and samples play in time. Flex Time allows you to precisely edit the timing of notes inside an audio recording, and you'll explore Flex Pitch to correct the pitch of a vocal recording. Finally, you mix, automate, and master the song, using plug-ins to process only selected sections or entire tracks, giving your audio creations the final polish needed to achieve a professional sound. Downloadable lesson and media files allow you to perform the hands-on exercises. Focused lessons take you step by step through practical, real-world tasks. Accessible writing style puts an expert instructor at your side Ample illustrations help you master techniques fast. Lesson goals and time estimates help you plan your time. Chapter review questions summarize what you've learned and help you prepare for the Apple certification exam.

## Pro Tools 2020 - How it Works (part 3 of 3)

#### A Different Type of Manual - the Visual Approach

This is book 3 of 3"Pro Tools 2020 - How it Works" (v2020.11) is the best book for learning Pro Tools, no matter whether you are a beginner, intermediate, or advanced user. This massive total of 1,160 pages filled with unique graphics, diagrams, and examples makes it easy to understand even the more advanced topics. This book also includes all the features of Pro Tool - Ultimate that are clearly marked.It is another title in the best-selling book series "Graphically Enhanced Manuals".Table of Contents of all three books: Book 1 0f 3 1 - Introduction\* About This Book\* The GEM Advantage2 - Prior Knowledge\* Audio Production Basics\* The Pro Tools Ecosystem3 - Getting Started\* Installation\* Interact with Pro Tools\* User Interface (UI)4 - Hardware Setup\* Basics\* Audio Interface\* MIDI Interface\* Peripherals5 - Sessions & Projects\* Concept\* Dashboard Dialog\* Pro Tools Session\* Pro Tools Project6 - The Edit Window\* Tracks\* Clips\* Counters and Indicators\* Lines and Ranges7 - Transport Controls\* Interface\* Playback Location\* Transport Controls\* Scroll & Zoom8 - Recording\* Basics\* Recording Audio\* Recording MIDI\* Importing Book 2 0f 3 9 - Editing\* Basics\* Details about Selections and Clips\* Clip Editing10 - Audio Editing\* Clip Gain / Clip Effects\* Fades\* AudioSuite Plugins\* Elastic Audio\* Copy Audio as MIDI (Melodyne)11 - MIDI Editing\* Basics\* Various MIDI Operations\* Tracks Area\* MIDI Editor\* Score Editor\* MIDI Event List\* MIDI Real-Time Properties12 - Cloud Collaboration\* Collaboration\* Online Features Book 3 0f 3 \_\_\_\_\_\_\_13 - Mixing\* Signal Flow\* Interface (GUI)\* #1 - Input Routing\* #2 - Output Routing\* #3 - Main Controls\* #4 - Inserts\* #5 - Sends\* Delay Compensation - Low Latency Monitoring14 - Groups\* Overview\* AdHoc Groups\* Audio SubGroups\* Groups (Edit Group and Mix Group)\* VCA Groups\* Folder Tracks15 - Automation\* Introduction\* Implementation\* Create Automation - online\* Create Automation offline\* Advanced Automation in Pro Tools - Ultimate16 - Bounce & Export\* Introduction\* Bounce\* Export\* Exchange17 - Additional Topics\* Time - Tempo - Meter\* Beat Detective\* Workspace Browser\* Video\* Synchronization18 - Preferences\* Concept\* Display\* Operation\* Editing\* Mixing\* Metering\* Processing\* MIDI\* Collaboration\* Synchronization

#### Adobe Premiere Pro CS4 Classroom in a Book

Peachpit Press The fastest, easiest, most comprehensive way to learn Adobe Premiere Pro CS4 Adobe Premiere Pro CS4 Classroom in a Book contains 21 lessons. The book covers the basics of learning Adobe Premiere Pro and provides countless tips and techniques to help you become more productive with the program. You can follow the book from start to finish or choose only those lessons that

PC Publishing A clear, concise, and detailed guide to sound mixing, this work offers secrets and techniques to help readers become better producers. Before and after audio examples are provided from an actual multi-track recording to explain the principles contained in the book.

Focal Press Pro Tools for Music Production is a definitive guide to the system for new and professional users. Extensively illustrated in colour and packed with time saving hints and tips, you will want to keep to hand as a constant source of information. The book takes a real-world approach and shows how to build the right system to suit your needs. Detailed chapters on recording, editing and mixing blend essential knowledge with tutorials and practical examples from actual recordings. The second edition features a wealth of new and updated material, including:  $\hat{\Phi}$  Pro Tools HD systems explained $\hat{\Phi}$  Pro Tools 6.1 software (and up to version 6.2.3) $\hat{\Phi}$  Mac OSX installation and troubleshooting  $\hat{\Phi}$  A new chapter on MIDI $\hat{\Phi}$  Additional and expanded tutorials  $\hat{\Phi}$  More on Identify Beat, Beat Detective and tempo maps $\hat{\bf v}$  Extra coverage of plug-ins and virtual instruments $\hat{\bf v}$  How to use Propellerheads Reason and Ableton Live with Pro Tools� What you need to know about the new file management capabilities� How to transfer projects between Pro Tools and other MIDI and audio software, and between Pro Tools TDM on the Mac and Pro Tools LE on the PCPro Tools for Music Production is a vital source of reference to keep by your side, whether you are a working professional or a serious hobbyist looking for professional results.

interest you. Learn to work with audio, create transitions, add effects, and produce titles, and then take it to the next level by creating efficiency in your editing projects and utilizing tools such as Adobe Dynamic Link, OnLocation™ CS4, and Encore® CS4. Learn to use the new Speech Search technology for speech transcription projects and how to work with the latest tapeless media in Premiere Pro. Best of all, includes footage and audio clips that you can practice with. "The Classroom in a Book series is by far the best training material on the market. Everything you need to master the software is included: clear explanations of each lesson, step-by-step instructions, and the project files for the students." —Barbara Binder, Adobe Certified Instructor, Rocky Mountain Training Classroom in a Book®, the best-selling series of hands-on software training workbooks, helps you learn the features of Adobe software quickly and easily. Classroom in a Book offers what no other book or training program does—an official training series from Adobe Systems Incorporated, developed with the support of Adobe product experts. All of Peachpit's eBooks contain the same content as the print edition. You will find a link in the last few pages of your eBook that directs you to the media files. Helpful tips: · If you are able to search the book, search for "Where are the lesson files?" · Go to the very last page of the book and scroll backwards. · You will need a web-enabled device or computer in order to access the media files that accompany this ebook. Entering the URL supplied into a computer with web access will allow you to get to the files. · Depending on your device, it is possible that your display settings will cut off part of the URL. To make sure this is not the case, try reducing your font size and turning your device to a landscape view. This should cause the full URL to appear.

## Sound Mixing

## Tips and Tricks

## Adobe Premiere Pro CS3 Classroom in a Book

Adobe Press Watch out, Final Cut Pro. For the first time in five years, Adobe Premiere Pro, Adobe's flagship digital video editing application, is once again available for both Macintosh and Windows users. This project-based book covers not just the basics of working with audio, creating transitions, and producing titles, but also all that's new in Premiere Pro: the ability to build Blu-ray Disc, DVD, and Flash projects with Adobe Encore CS3 (now included with Premiere Pro CS3); Adobe OnLocation CS3, which lets on-the-road users record footage directly to their computer disk--removing the need to capture video to tape later. Readers will enjoy learning to create slow-motion effects with Time Remapping, and will get up to speed on Premiere's new editing tools. What's more, users can compress their finished video for delivery to the latest handheld devices, such as mobile phones, iPods, PSPs, smartphones, and more. Best of all, the book's accompanying DVD includes real footage that you can practice on.

## Adobe Premiere Pro CS3

Peachpit Press Provides exercises and tips to teach the techniques of using Adobe Premiere Pro CS3.

## Billboard

In its 114th year, Billboard remains the world's premier weekly music publication and a diverse digital, events, brand, content and data licensing platform. Billboard publishes the most trusted charts and offers unrivaled reporting about the latest music, video, gaming, media, digital and mobile entertainment issues and trends.

# Pro Tools for Music Production

## Recording, Editing and Mixing

#### The Sound Reinforcement Handbook

Hal Leonard Corporation (Yamaha Products). Sound reinforcement is the use of audio amplification systems. This book is the first and only book of its kind to cover all aspects of designing and using such systems for public address and musical performance. The book features information on both the audio theory involved and the practical applications of that theory, explaining everything from

microphones to loudspeakers. This revised edition features almost 40 new pages and is even easier to follow with the addition of an index and a simplified page and chapter numbering system. New topics covered include: MIDI, Synchronization, and an Appendix on Logarithms. 416 Pages.

## Pro Tools 2020 - How it Works (part 1 of 3) A Different Type of Manual - the Visual Approach

The book is also available as a complete 1,160 pages pdf file (containing Part 1-3) for \$45 from the author's website DingDingMusic.com This is book 1 of 3 of "Pro Tools 2020 - How it Works" (v2020.11), the best book for learning Pro Tools, another title in the best-selling book series "Graphically Enhanced Manuals (GEM)", no matter whether you are a beginner, intermediate, or advanced user. This comprehensive book also includes all the Pro Tools - Ultimate features that are clearly marked. It is filled with unique graphics, diagrams, and examples that make it easy to understand. The original book with 1,160 pages, available as Kindle and pdf (www.DingDingMusic.com), has to be broken up into three printed books (part 1, part 2, part 3) due to the print limitation. Here is the Table of Contents of the three books: Table of Contents of all three books: Book 1 of 3 (411 pages) Introduction \* About This Book \* The GEM Advantage 2 - Prior Knowledge \* Audio Production Basics \* The Pro Tools Ecosystem 3 - Getting Started \* Installation \* Interact with Pro Tools \* User Interface (UI) 4 - Hardware Setup \* Basics \* Audio Interface \* MIDI Interface \* Peripherals 5 - Sessions & Projects \* Concept \* Dashboard Dialog \* Pro Tools Session \* Pro Tools Project 6 - The Edit Window \* Tracks\* Clips \* Counters and Indicators \* Lines and Ranges 7 - Transport Controls \* Interface \* Playback Location \* Transport Controls \* Scroll & Zoom 8 - Recording \* Basics \* Recording Audio \* Recording MIDI \* Importing Book 2 of 3 (324 pages) - Editing \* Basics \* Details about Selections and Clips \* Clip Editing 10 - Audio Editing \* Clip Gain / Clip Effects \* Fades \* AudioSuite Plugins \* Elastic Audio \* Copy Audio as MIDI (Melodyne) 11 - MIDI Editing \* Basics\* Various MIDI Operations \* Tracks Area \* MIDI Editor \* Score Editor\* MIDI Event List \* MIDI Real-Time Properties 12 - Cloud Collaboration \* Collaboration\* Online Features \_\_\_\_\_\_Book 3 of 3 (439 pages) 13 - Mixing \* Signal Flow \* Interface (GUI) \*  $#1$  - Input Routing \*  $#2$  - Output Routing \*  $#3$  - Main Controls \*  $#4$  -Inserts \* #5 - Sends \* Delay Compensation - Low Latency Monitoring 14 - Groups \* Overview \* AdHoc Groups \* Audio SubGroups \* Groups (Edit Group and Mix Group) \* VCA Groups \* Folder Tracks 15 - Automation \* Introduction\* Implementation \* Create Automation - online \* Create Automation - offline \* Advanced Automation in Pro Tools - Ultimate 16 - Bounce & Export \* Introduction \* Bounce \* Export \* Exchange 17 - Additional Topics \* Time - Tempo - Meter \* Beat Detective \* Workspace Browser \* Video \* Synchronization 18 - Preferences \* Concept \* Display\* Operation \* Editing\* Mixing \* Metering\* Processing\* MIDI \* Collaboration\* Synchronization What are Graphically Enhanced Manuals (GEM)? They are a different type of manual with a visual approach that helps you UNDERSTAND a program, not just LEARN it. No need to read through 500 pages of dry text explanations. Rich graphics and diagrams help you to get that "aha" effect and make it easy to comprehend difficult concepts. The Graphically Enhanced Manuals help you master a program much faster with a much deeper understanding of concepts, features, and workflows in a very intuitive way that is easy to understand.

CRC Press Audio Production Tips: Getting the Sound Right at the Source provides practical and accessible information detailing the production processes for recording today's bands. By demonstrating how to "get the sound right at the source," author Peter Dowsett lays the appropriate framework to discuss the technical requirements of optimizing the sound of a source. Through its coverage of critical listening, pre-production, arrangement, drum tuning, gain staging and many other areas of music production, Audio Production Tips allows you to build the wide array of skills that apply to the creative process of music production. Broken into two parts, the book first presents foundational concepts followed by more specific production advice on a range of instruments. Key features: Important

#### The History of Music Production

Oxford University Press, USA Richard James Burgess draws on his experience as a producer, a musician, and an author in this history of recorded music, which focuses on the development of music production as both art form and profession. This comprehensive narrative begins in 1860 with the first known recording of an acoustic sound and moves chronologically through the twentieth century, examining the creation of the market for recorded sound, the development of payment structures, the origins of the recording studioand those who work there, and, ultimately, the evolution of the recording industry itself. Burgess charts the highs and lows of the industry through the decades, ending with a discussion of how Web 2.0 has affected music production. The focus remains throughout the book on the role of the music producer, and Burgess offers biographical information on key figures in the history of the industry, including Fred Gaisberg, Phil Spector, and Dr. Dre. Undergirding Burgess's narrative is the argument that while technology has historically defined the nature of music production, the drive toward greater control over the process, end result, and overall artistry came from producers. In keeping with this unique argument, The History of Music Production incorporates clear yet in-depth discussion of the developmental engagement of technology, business, and art with music production. Burgess builds this history of music production upon the strongest possible foundation: the key transitions, trends, people, and innovations that have been most important in the course of its development over the past 136 years. The result is a deeply knowledgeable book that sketches a critical path in the evolution of music production, and describes and analyzes the impact recording, playback, and disseminative technologies have had on recorded music and music production. Central to the field and a key reference book for students and scholars alike, it will stand as a companion volume to Burgess's noted, multi-edition book The Art of Music Production.

#### Audio Production Tips

#### Getting the Sound Right at the Source

in-depth coverage of music theory, arrangement and its applications. Real life examples with key references to the author's music production background. Presents concepts alongside the production of a track captured specifically for the book. A detailed companion website, including audio, video, Pro Tools session files of the track recording process, and videos including accompanying audio that can be examined in the reader's DAW. Please visit the accompanying companion website, available at www.audioproductiontips.com, for resources that further support the book's practical approach.

## Pro Tools 2020 - How it Works (part 2 of 3) A Different Type of Manual - the Visual Approach

This is book 2 of 3"Pro Tools 2020 - How it Works" (v2020.11) is the best book for learning Pro Tools, no matter whether you are a beginner, intermediate, or advanced user. This massive total of 1,160 pages filled with unique graphics, diagrams, and examples makes it easy to understand even the more advanced topics. This book also includes all the features of Pro Tool - Ultimate that are clearly marked.It is another title in the best-selling book series "Graphically Enhanced Manuals".Table of Contents of all three books: Book 1 0f 3 \_\_\_\_\_\_1 - Introduction\* About This Book\* The GEM Advantage2 - Prior Knowledge\* Audio Production Basics\* The Pro Tools Ecosystem3 - Getting Started\* Installation\* Interact with Pro Tools\* User Interface (UI)4 - Hardware Setup\* Basics\* Audio Interface\* MIDI Interface\* Peripherals5 - Sessions & Projects\* Concept\* Dashboard Dialog\* Pro Tools Session\* Pro Tools Project6 - The Edit Window\* Tracks\* Clips\* Counters and Indicators\* Lines and Ranges7 - Transport Controls\* Interface\* Playback Location\* Transport Controls\* Scroll & Zoom8 - Recording\* Basics\* Recording Audio\* Recording MIDI\* Importing Book 2 0f 3 9 - Editing\* Basics\* Details about Selections and Clips\* Clip Editing10 - Audio Editing\* Clip Gain / Clip Effects\* Fades\* AudioSuite Plugins\* Elastic Audio\* Copy Audio as MIDI (Melodyne)11 - MIDI Editing\* Basics\* Various MIDI Operations\* Tracks Area\* MIDI Editor\* Score Editor\* MIDI Event List\* MIDI Real-Time Properties12 - Cloud Collaboration\* Collaboration\* Online Features Book 3 0f 3 \_\_\_\_\_\_13 - Mixing\* Signal Flow\* Interface (GUI)\* #1 - Input Routing\* #2 - Output Routing\* #3 - Main Controls\* #4 - Inserts\* #5 - Sends\* Delay Compensation - Low Latency Monitoring14 - Groups\* Overview\* AdHoc Groups\* Audio SubGroups\* Groups (Edit Group and Mix Group)\* VCA Groups\* Folder Tracks15 - Automation\* Introduction\* Implementation\* Create Automation - online\* Create Automation offline\* Advanced Automation in Pro Tools - Ultimate16 - Bounce & Export\* Introduction\* Bounce\* Export\* Exchange17 - Additional Topics\* Time - Tempo - Meter\* Beat Detective\* Workspace Browser\* Video\* Synchronization18 - Preferences\* Concept\* Display\* Operation\* Editing\* Mixing\* Metering\* Processing\* MIDI\* Collaboration\* Synchronization

John Wiley & Sons Explains how to compare and choose from popular programs, work with audio interfaces and equipment, mix and master tracks, and optimize studio sound.

## Final Cut Pro 5 for Mac OS X

Top - selling reference guide, updated to cover the brand new version of Apple's video editing powerhouse: Final Cut Pro 5.

## In the Box Music Production: Advanced Tools and Techniques for Pro Tools

CRC Press Sure, you can import and mix a track in Pro Tools. You can work with MIDI and you know your way around the Edit window. The UI is as familiar as your most broken-in pair of jeans. We get it—you don't need another button-pushing guide starting from the ground floor. Get uniquely in-depth coverage instead with In the Box Music Production: Advanced Tools and Techniques for Pro Tools. Author Mike Collins splits the book into three distinct sections covering how you use Pro Tools now—whether you're working with the synths and samplers or loops and beats of a dance or hip-hop project, the soaring vocals of the next pop sensation, or the lush layers of an instrumental world music track. Use Pro Tools to its full potential with advice on studio techniques and full exploration of its internal capabilities. Learn to leverage Pro Tools and make it work for you with this guide that is fully grounded in real-world applications and process. This book assumes that the user has some music production experience and has worked through the basics in Pro Tools.

## Pro Tools Fundamentals I

## Pt101 V12. 8

#### PC Recording Studios For Dummies

#### Creativity in the Recording Studio

#### Alternative Takes

Springer Paul Thompson offers an alternative take on the romanticized and mythologized process of record-making. Side A illustrates how creativity arises out of a system in action, and introduces the history, culture, traditions and institutions that contribute to the

process of commercial record production. Side B demonstrates this system in action during the central tasks of songwriting, performing, engineering and producing. Using examples from John Lennon, David Bowie, Tupac Shakur, Björk, Marta Salogni, Sylvia Massy and Rick Rubin, each chapter takes the reader inside a different part of the commercial record production process and uncovers the interactive and interrelated multitude of factors involved in each creative task.

### Logic Pro X Audio and Music Production

CRC Press From initial demos to mixing and mastering, seasoned authors Mark Cousins and Russ Hepworth-Sawyer show you how to get the most from Logic Pro X. By exploring the essential workflow and the creative possibilities offered by Logic's virtual instruments and effects, Logic Pro X: Audio and Music Production leads you through the music creation and production process, giving you all the tips and tricks used by the pros to create release-quality recordings. Using full color screenshots throughout, alongside related boxouts that expand on the key concepts, Logic Pro X: Audio and Music Production is an informative and easy-to-read guide to using Logic Pro X. Key features include: Production FAQs – Instructional Walkthroughs and Knowledgebases present information clearly and answer common production–specific problems. Methods – Professional techniques for recording and editing in Logic Pro X – whether you're dealing with real musicians or cutting-edge virtual instruments. Workflow – Use Logic Pro X's tools and functions in an optimal way. Website - Access audio examples, samples (Apple Loops), Logic projects, sampler instruments, and instrument patches at www.focalpress.com/cw/cousins Logic Pro X: Audio and Music Production covers more than just the software; it will help you make the most out of every recording session and will illuminate and inspire your creative and sonic endeavors!

#### Dynamic Media

#### Music, Video, Animation, and the Web in Adobe PDF

Flash animation, music and videos, virtual reality 3D, and more—in a PDF? Yes! Acrobat documents "converged" with audio, video, and interactive content— it's the wave of the future and it's called rich media. Do you want to get your video and audio content out into the world in a more convenient way than on the Web? Are you looking for a way to share rich-media content with the broadest possible range of readers? Print publishers, advertisers, educators, and anyone else who's ready to leverage the power of PDF and Adobe Reader can benefit from learning about the possibilities of this new convergence technology. In the first book of its kind, richmedia PDF pioneer Bob Connolly presents an eye-opening overview of the world of PDFs that contain video, audio, and interactive elements. Dozens of case studies illustrate the nearly limitless potential of rich media. And the best part about the book is that it practices what it preaches, with a fully interactive rich-media version of the book on the accompanying CDROM. Readers can experience first-hand the power of rich-media PDFs through interactive animation, videos, and audio. Walk through the process of constructing rich-media PDFs on the fly using a Web server Learn which applications work together for building rich-media PDFs—and which don't See how some of the world's most forward-thinking artists and designers are pushing the boundaries with rich-media PDFs Learn why PDF documents are more compelling than Web sites for reaching your target audience Understand how best to translate print material into online PDF documents

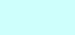